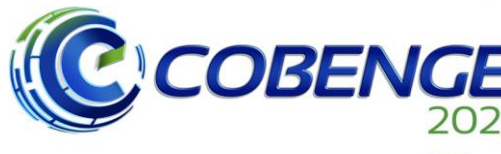

**XLIX Congresso Brasileiro** XLIX Congresso Brasileiro<br>de Educação em Engenharia<br>e IV Simpósio Internacional<br>de Educação em Engenharia<br>da ABENGE

28 a 30 de SETEMBRO

**Evento Online** "Formação em Engenharia: Tecnologia, Inovação e Sustentabilidade"

# **UTILIZAÇÃO DO** *ENGINEERING EQUATION SOLVER* **(EES) COMO UMA FERRAMENTA AUXILIAR PARA ESTUDANTES DE ENGENHARIA**

## **1 INTRODUÇÃO**

Com o desenvolvimento da graduação de engenharia, de forma geral, algumas disciplinas apresentam alguns desvios mediante a questão de aprovação ou afinidade estudantil, destacando-se como verdadeiros desafios a serem vencidos durante a vida acadêmica.

Segundo GOMEZ *et al* (2015), a evasão nos cursos de engenharia é uma situação histórica, que já se desenvolve a muito tempo e é justificada devido às suas dificuldades pontuais, seja pela inadaptação ao curso de escolha ou algum fator externo que possa contribuir para a quebra de contrato com a graduação de escolha.

O Programa de Educação Tutorial de Engenharia Mecânica da Universidade Federal do Pará (PETMEC - UFPA), que foi criado no final da década de 1970 e tem objetivo de desenvolver atividades nas linhas de Ensino, Pesquisa e Extensão, promove projetos marcados interação de seus integrantes e colaboradores com causas que envolvam a realidade social da sua região. Nesse panorama, realizou-se uma consulta dentre alunos do curso de engenharia mecânica e algumas disciplinas foram cotadas como mais complexas, as quais exigiam uma atenção ou esforço majoritário para sua execução.

Visando a preocupação com o desenvolvimento dessas disciplinas sob condições excepcionais – pandemia do COVID 19, os índices de reprovação ou evasão de disciplinas certamente apresentariam alta devido às questões de motivação agregadas aos já conhecidos teores de dificuldade enraizados às componentes curriculares. Sendo assim, o PETMEC discutiu alguma medida que pudesse retardar esse efeito, com a adoção de um software diferente dos já tradicionais utilizados e que possibilitasse uma aplicação do conhecimento em construção.

O *Engineering Equation Solver* (EES) apresentou-se como uma solução muito atrativa, pois apresenta sua licença acadêmica e se destaca, em termos de acessibilidade, em relação à programas clássicos utilizados em engenharia, tais como MATLAB e ANSYS, aos quais exigem um processador com maior capacidade, devido seus pacotes internos possuírem elevado peso computacional, enquanto que o EES é capaz de ser executado facilmente em qualquer computador, destacando a eficiência do software, em atividades menos elaboradas e introduzindo uma ferramenta adicional ao currículo acadêmico dos discentes.

### **2 MATERIAIS E METODOLOGIA DO CURSO**

Como a pesquisa foi respondida por parte majoritária do curso de engenharia mecânica, as disciplinas com maior incidência de dificuldade foram principalmente àquelas pertencentes ao curso, destacando-se as matérias referentes à área de térmicas (Termodinâmica, Refrigeração e Sistemas Térmicos) e algumas de cunho mais básico, tais como Cálculo (I, II, III e Numérico) e Álgebra Linear. Devido às diversas bibliotecas internas embutidas no EES, o desenvolvimento das atividades apresentaria resultados bem alinhados com as expectativas teóricas exigidas.

Inicialmente, para que os discentes não ficassem somente com o apoio da aula expositiva remota, foi desenvolvida uma apostila que faz a varredura desde o processo de

Realização:

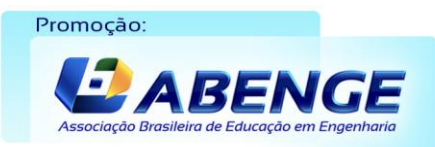

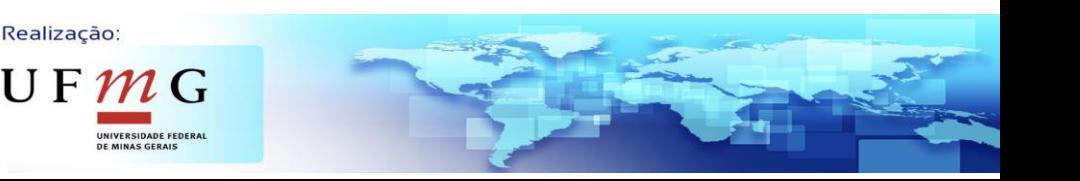

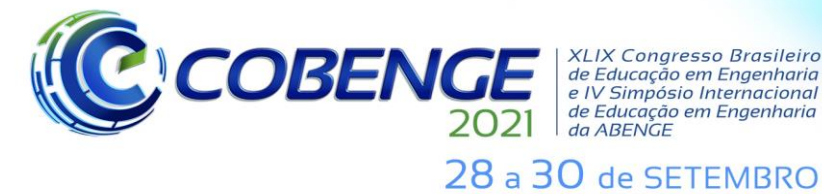

**XLIX Congresso Brasileiro** XLIX Congresso Brasileiro<br>de Educação em Engenharia<br>e IV Simpósio Internacional<br>de Educação em Engenharia<br>da ABENGE

**Evento Online** "Formação em Engenharia: Tecnologia, Inovação e Sustentabilidade"

instalação até uma aplicação em termodinâmica, com tutorial e comentários claros e objetivos acerca das funções e codificações utilizadas.

 $\sqrt{na}$ 70 State **DADE FEDERAL DO PARÁ - UFPA INSTITUTO DE TECNOLOGIA - ITEC EACULDADE DE ENGENHARIA MECÂNICA - FEM** Figura 35 - Aiuste Polinomial de Ordem 1. PROGRAMA DE EDUCAÇÃO TUTORIAL DE ENGENHARIA MECÂNICA - PETMEC **Std Free** 6,3776266-01 Apostila de EES  $-114195.11$  $R^2$ 2 - 96,503 Copy to Cl  $\times$  0K Figura 36 - Informações Estatísticas Conhecidas as info pões estatísticas, pode-se aplicar o Elet para  $= 76$  [mm] Bore =  $130$  (mm) Displacement = 0,9955 [I] Tempo [s] Figura 37 - Curva Polinomial de Grau 1 Belém – PA<br>2021 Fonte: Autores.

Figura 1 – Material apostilado disponibilizado aos discentes.

Diz respeito às aulas, foram disponibilizadas 30 vagas para alunos de qualquer engenharia ou aqueles que continham a base de cálculo como componente curricular obrigatória. Contudo, como o número de inscrições foi superior ao disponibilizado, optouse pela fragmentação do curso em duas turmas de uma semana cada, aos quais seriam abordados uma temática por dia, sendo essa divisão de temas apresentadas na quadro 1 abaixo:

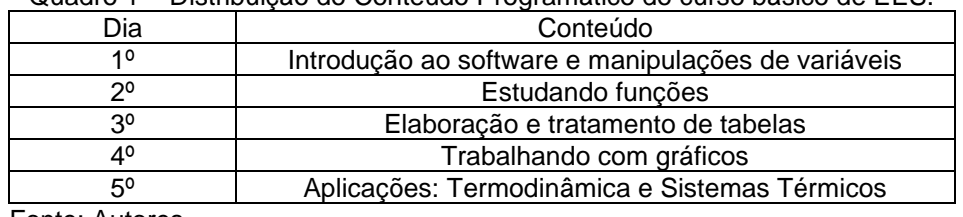

Quadro 1 – Distribuição do Conteúdo Programático do curso básico de EES.

Fonte: Autores.

O planejamento das aulas foi adotado a partir dos índices medidos a partir da pesquisa anteriormente mencionada, seguindo de base para as duas turmas, divididas por ordem de inscrição. Sob questões de horário de execução do curso, optou-se estrategicamente pelo turno noturno, pois a distribuição massiva das inscrições se dava unicamente por discentes matutinos e vespertinos, então, de modo a agregar todas as partes, o conteúdo foi apresentado de forma prática, com execução de exemplos possíveis

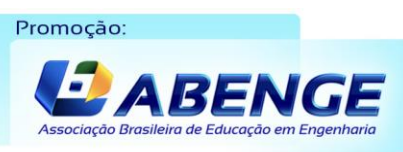

Realização:

 $\mathsf{U}\,\mathsf{F}\,\boldsymbol{\mathcal{m}}\,\mathsf{G}$ 

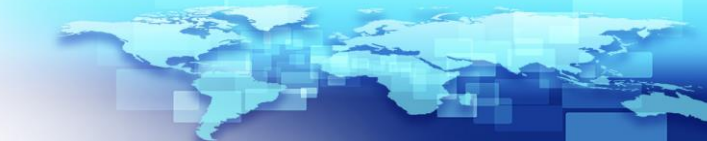

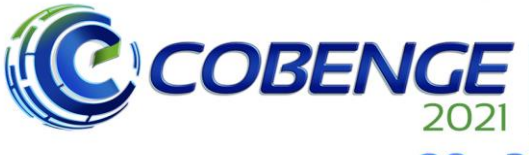

*ALIA Congresso Brasherro<br>de Educação em Engenharia<br>e IV Simpósio Internacional* de Educação em Engenharia<br>de Educação em Engenharia<br>da ABENGE 28 a 30 de SETEMBRO

**XLIX Congresso Brasileiro** 

dedicados a uma função em específico e a adaptação de códigos mais elaborados mediante ao nível de dificuldade do objetivo.

Sob termos de medição da resposta quanto ao ensino prestado, a avaliação foi realizada de forma contínua, através de testes baseado nos exemplos desenvolvidos em aula, idealizados de forma rápida e objetiva, de modo a não tomar excesso de tempo. A frequência também foi contabilizada, pois se torna um parâmetro quanto a evasão no decorrer do curso e uma medida do próprio ensino.

## **3 RESULTADOS E DISCUSSÕES**

Como forma de mensurar as variáveis chave de impacto do curso, três parâmetros foram levantados e adotados como satisfatórios para uma completa conclusão acerca dos objetivos propostos, estas são: frequência, notas das avaliações e evolução da metodologia de ensino. Como o planejamento do curso, previamente, era para uma única semana, ao qual foi reformulado para duas devido a demanda exceder a disponibilidade ofertada, o fator de justificativa da medição quanto à qualidade e efetividade do aprendizado repassado tornaram-se os principais índices de análise resultante.

Com o parâmetro frequência, pôde-se averiguar a regularidade dos discentes participantes juntamente com o índice de evasão. A distribuição da frequência, para as duas semanas de desenvolvimento do curso, é dada a partir das figuras 2 e 3 abaixo:

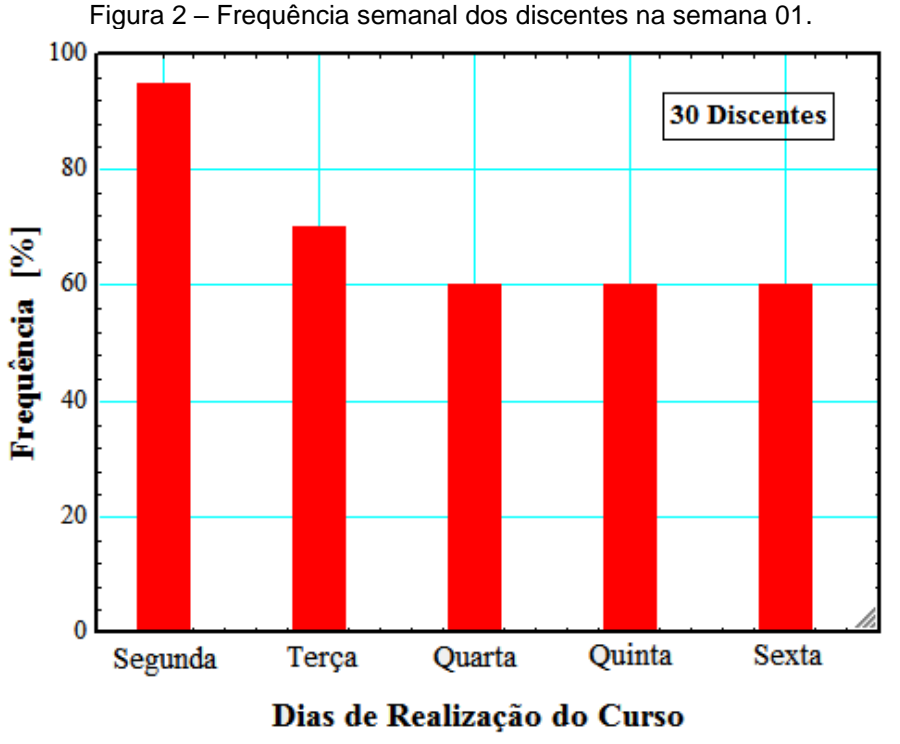

Fonte: Autores.

Realização:

 $U$  F

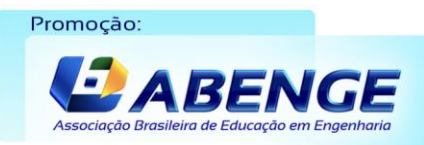

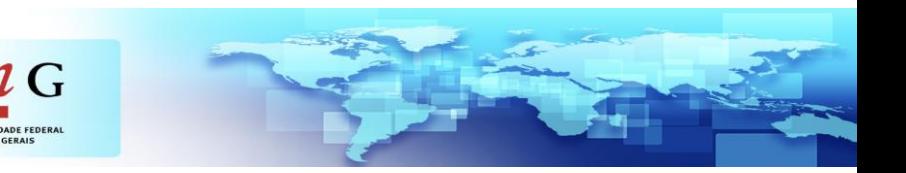

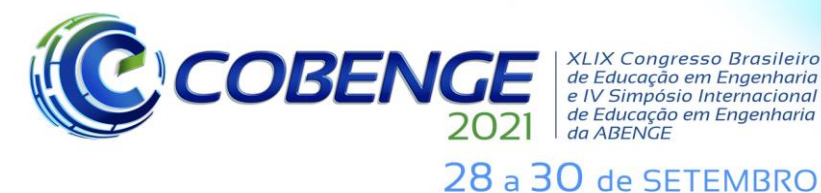

#### **XLIX Congresso Brasileiro** de Educação em Engenharia e IV Simpósio Internacional de Educação em Engenharia<br>de Educação em Engenharia<br>da ABENGE

**Evento Online** "Formação em Engenharia: Tecnologia, Inovação e Sustentabilidade"

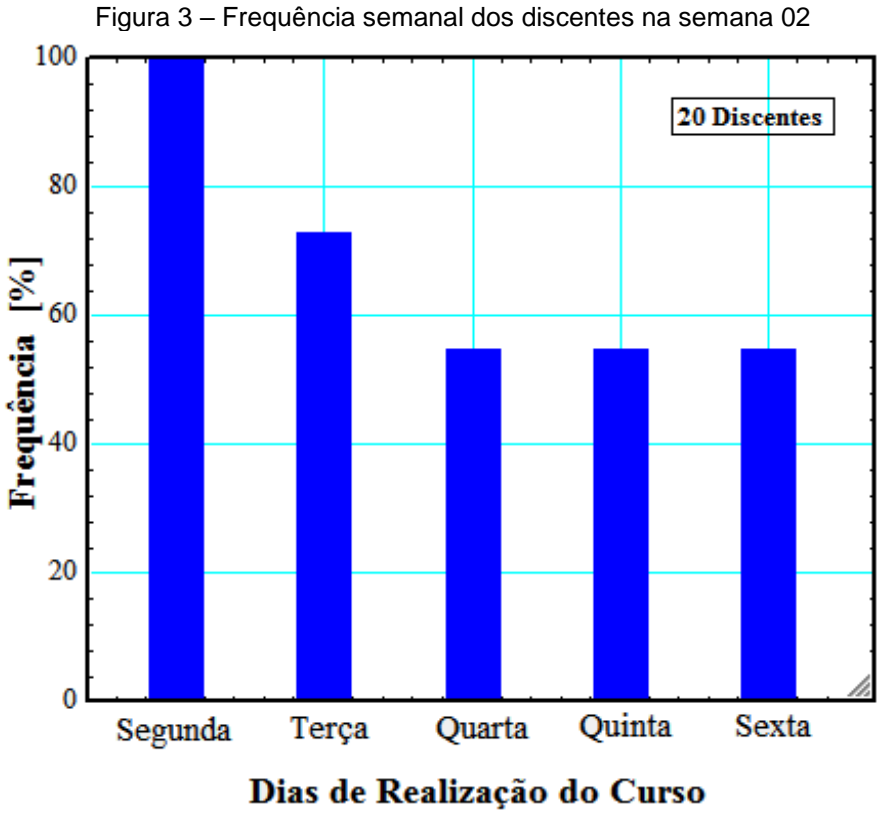

Fonte: Autores.

Em relação às frequências obtidas nas duas semanas, pode-se notar um padrão relacionado à estabilização mediante a regularidade dos alunos diante à permanência do curso, com comportamento terminal identificado a partir do 3º dia de atividades. Outra conduta identificada foi a amplitude inicial das participações, a qual é um fenômeno conhecido em abordagem presencial e potencializado quando em condições de ensino remoto, destacando-se pelo grande advento inicialmente e as desistências até o atingimento da condição platô.

De modo a avaliar o ensino prestado, toma-se as notas acerca das atividades propostas continuamente, as quais foram tomadas as médias diárias das tarefas para cada semana. As figuras 4 e 5 contém a distribuição do desempenho dos alunos durante a respectiva semana de curso.

Realização:

UF  $m$ 

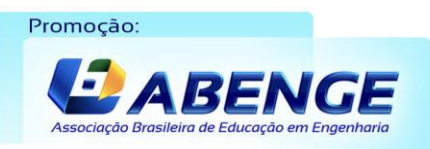

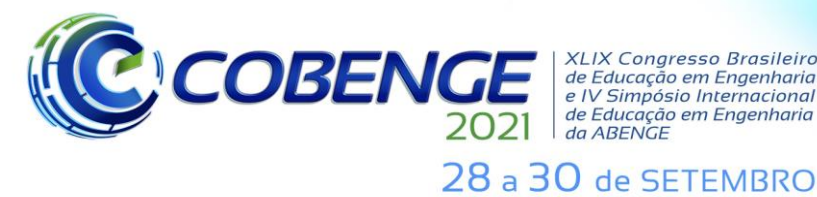

**XLIX Congresso Brasileiro** XLIX Congresso Brasileiro<br>de Educação em Engenharia<br>e IV Simpósio Internacional<br>de Educação em Engenharia<br>da ABENGE

**Evento Online** "Formação em Engenharia:

Tecnologia, Inovação e Sustentabilidade"

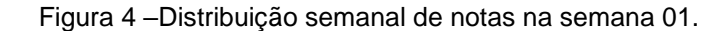

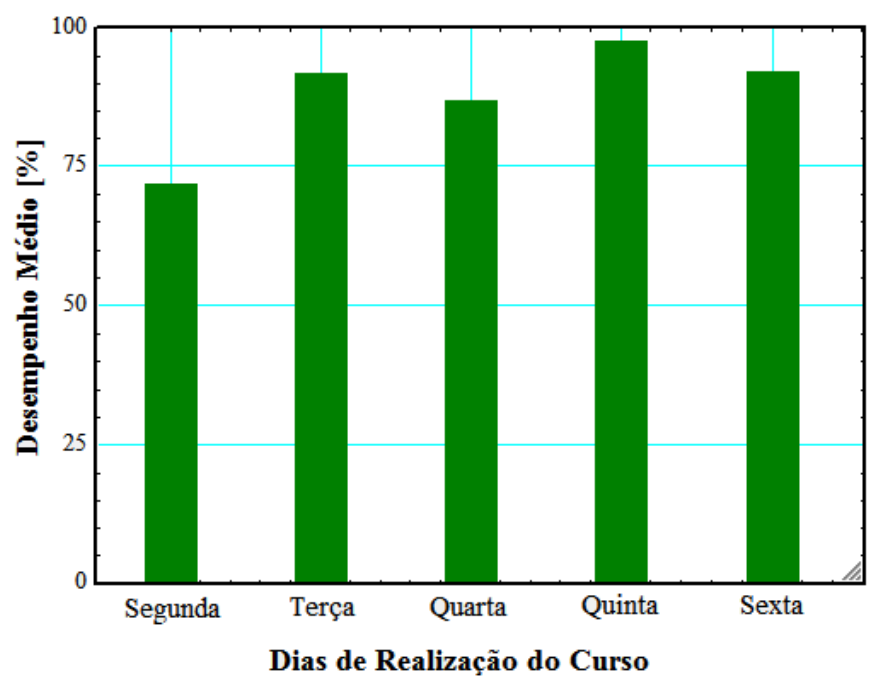

Fonte: Autores.

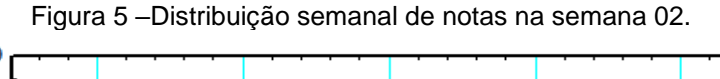

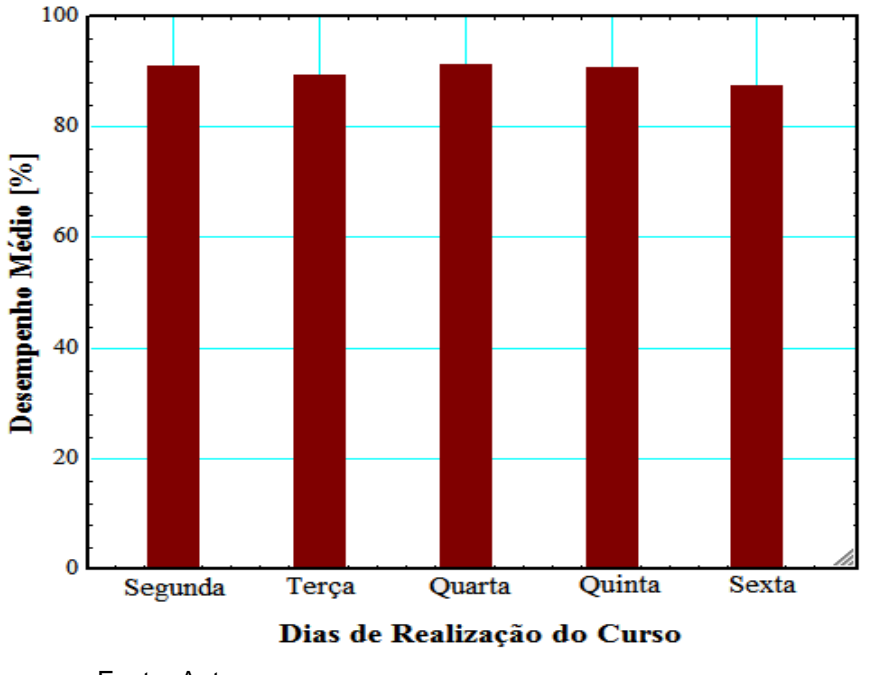

Fonte: Autores.

Realização:

 $\mathsf{U}\,\mathsf{F}\,\boldsymbol{\mathcal{m}}\,\mathsf{G}$ 

A partir das perspectivas das notas, pode-se inferir que o curso apresentou elevada eficiência em termos da transmissão do conteúdo proposto, refletido nos resultados individuais de cada participante. Aliado ainda ao quadro de notas, é importante ressaltar a evolução do processo de ensino, que pode ser identificado pelo aumento no desempenho médio na segunda semana, o que reflete diretamente na qualidade do serviço prestado à comunidade e satisfação dos objetivos levantados na fase de planejamento.

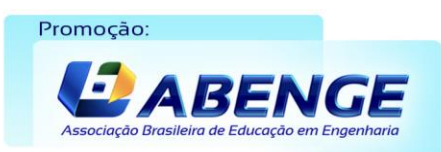

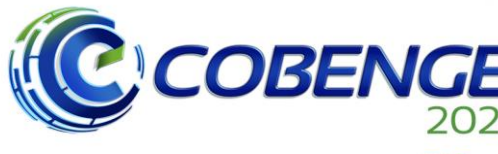

**XLIX Congresso Brasileiro** de Educação em Engenharia<br>e IV Simpósio Internacional de Educação em Engenharia<br>de Educação em Engenharia<br>da ABENGE

28 a 30 de SETEMBRO

### **4 CONCLUSÕES**

Diante tal panorama, o curso apresentou uma recepção de média a boa, principalmente por se tratar de um software pouco explorado em relação aos clássicos, porém, que é capaz de suprir parte majoritária das tarefas com maestria a níveis comparativamente idênticos, com a vantagem da acessibilidade.

Em termos dos parâmetros avaliados no projeto de um curso de natureza básica, o projeto com o EES apresentou dados bem positivos em termos de frequência, com médias de 64,67% e com desempenho percentual médio de 89,92% em relação às duas semanas. Apesar do índice de ausências elevado, em comparação aos que realmente frequentaram efetivamente o curso, a dinâmica de reação ao projeto foi bem positiva, onde permitiu a prática do compartilhamento do conhecimento com bom grau de eficiência e impactando decisivamente na performance dos discentes mediante ao problema de dificuldade em algumas disciplinas mais complexas durante a graduação.

Logo, conclui-se que a realização de cursos de natureza acadêmica, mesmo que sob condições remotas, apresentam impacto positivo na vida de um discente de engenharia, principalmente com a implantação do ensino longínquo, onde as dificuldades aumentam, devido o distanciamento de diversos recursos (biblioteca, monitorias e atividades extracurriculares) que são essenciais para a construção do conhecimento.

### *Agradecimentos*

Os autores agradecem ao coordenador do PETMEC – UFPA, Prof. DSc. Alexandre Saldanha do Nascimento, pela oportunidade, confiança e estima pelo nosso projeto, aos integrantes do grupo, por toda a disponibilidade para realização de reuniões, planejamento e gerência do horário para a realização das atividades e seguimento do cronograma e, finalmente, aos discentes participantes, pois confiaram em nossa iniciativa e retribuíram esse voto com a atuação em nosso curso.

### **REFERÊNCIAS**

ÇENGEL, Yunus A.; BOLES, Michael A. **Termodinâmica**. 5ª Ed, McGraw-Hill, 2006.

FCHART. **Mastering EES**. Disponível em: [http://f](about:blank)chartsoftware.cm/ees/masteringees.php. Acesso em: 13 Jan. 2021.

GOMEZ, Magela Fonticiella *et al.* Evasão na Engenharia: O Caso dos Cursos da UTFPR Câmpus Medianeira tendo como Acesso o SiSU. **Revista Eletrônica Científica Inovação e Tecnologia**, Curitiba, v.1, n.11, p. 9, 2015. Disponível em: [http://periodicos.utfpr.edu.br/recit/article/download/4294/pdf.](http://periodicos.utfpr.edu.br/recit/article/download/4294/pdf) Acesso em: 26 Mar. 2021.

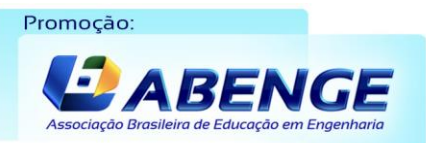

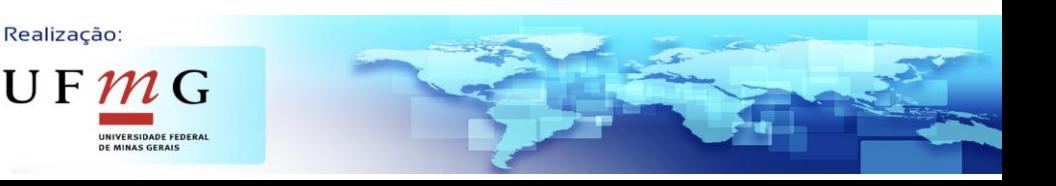

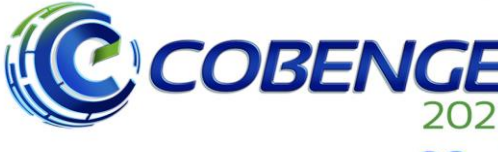

**XLIX Congresso Brasileiro** *ALIA Congresso Brasherro<br>de Educação em Engenharia<br>e IV Simpósio Internacional* de Educação em Engenharia<br>de Educação em Engenharia<br>da ABENGE

28 a 30 de SETEMBRO

**Evento Online** "Formação em Engenharia: Tecnologia, Inovação e Sustentabilidade"

### **USE OF ENGINEERING EQUATION SOLVER (EES) AS AN AUXILIARY TOOL FOR ENGINEERING STUDENTS**

*Abstract: The Engineering Equation Solver (EES) is a non-linear equation solver, which allows the application to several recurring problems in engineering in general. The project*  was developed by the Mechanical Engineering Tutorial Education Program (PETMEC) of *the Federal University of Pará (UFPA), which developed the course planning, presentation tools and the occurrence guidelines according to the conditions imposed by the pandemic. The course has relevant importance in terms of specific knowledge - since all the basics of engineering to some specific applications, such as thermodynamics in mechanical engineering, in this way, the project's proposal aims to implement a new tool to the students' cognitive load, stimulate them with the practice of alternative problem-solving methodology*  and, mainly, motivate the development of knowledge in a highly restrictive period. The *activities were conducted remotely and evaluated continuously through practices similar to those worked in the meeting environment. The course presented extremely positive results in terms of acceptance and approval, impacting on the increase of efficiency in some disciplines, instigation about more functionalities of the software and, above all, stood out as a great and satisfactory challenge to the PETMEC - UFPA group in the management and execution of that project.*

*Keywords: EES, Pandemic, Problem-Solving Methodology, Efficiency.*

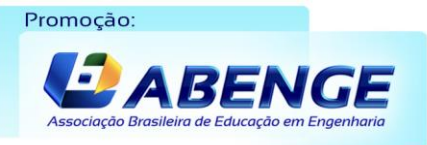

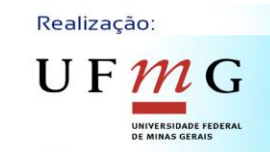